# Let's Play with Vanilla Vim

@hezbymuhammad
 VimConf 2019

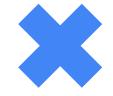

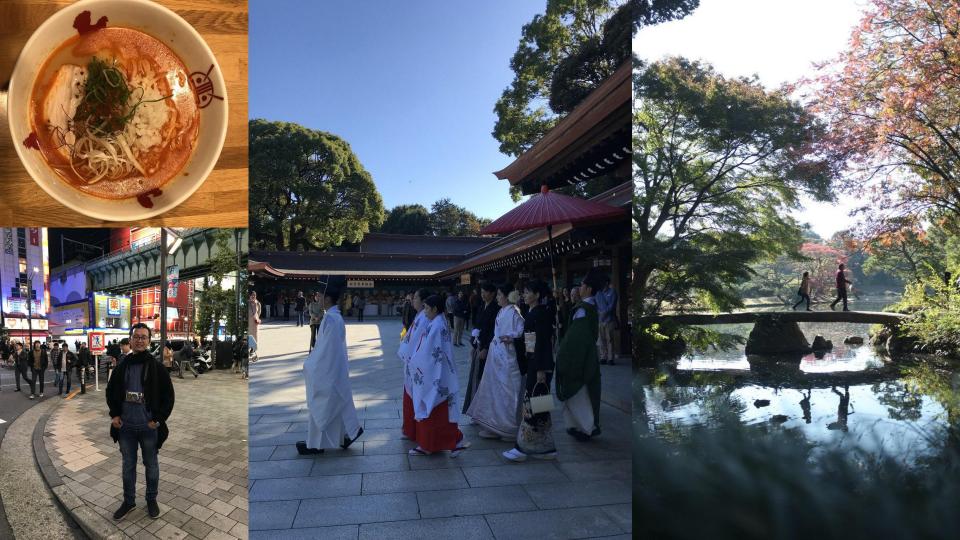

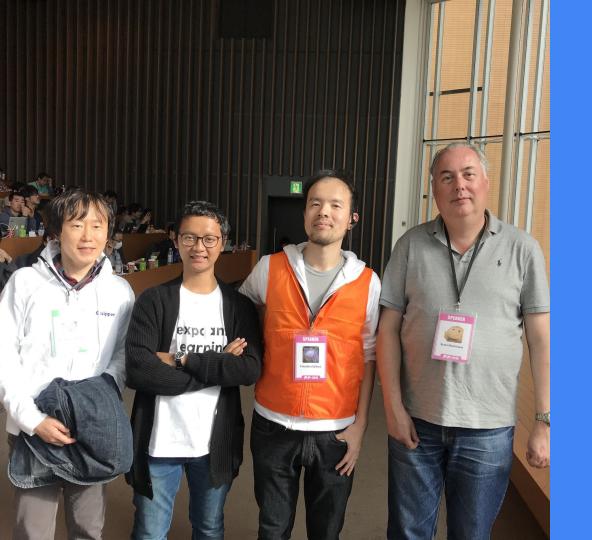

#### **About Me** @hezbymuhammad

Indonesia Vim Community (https://t.me/VimID)

Software Engineer at Quipper

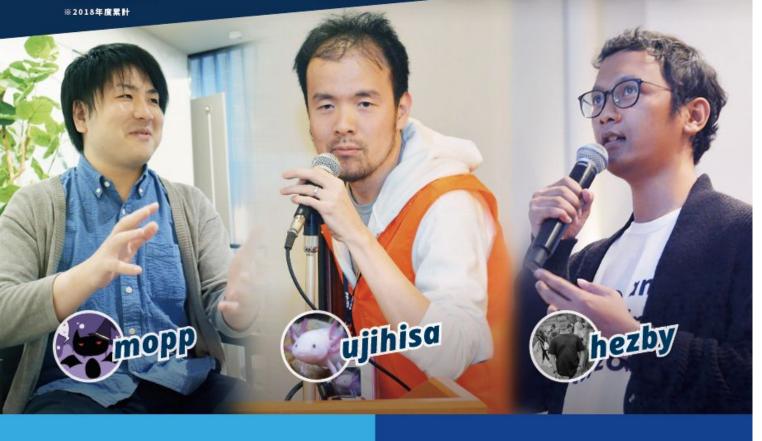

#### Expand

#### Learning

#### Horizon

## Quipper

#### スタディサプリ

#### Note

#### **Purposes:**

> Embrace awesomeness of Vim
 > Vanilla Vim is also great for doing
 productive things
 > Understand Vim

#### Level:

> Beginner users> Casual users

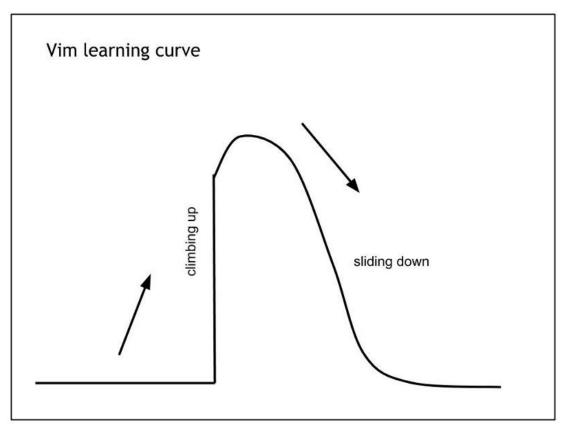

## Been 3 months since I use vanilla vim for coding Ruby...

### Agenda

- 1. Vim Way
- 2. Useful Navigations
- 3. Netrw
- 4. File Search
- 5. Utilizing Tags
- 6. Searching

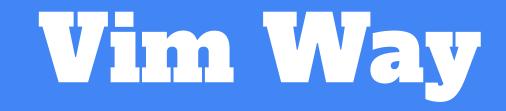

#### HJKL

### Always use HJKL whenever possible

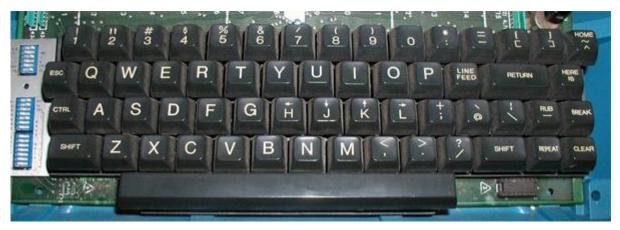

ADM-3A full keyboard.

#### Modes

### Normal mode is your best friend

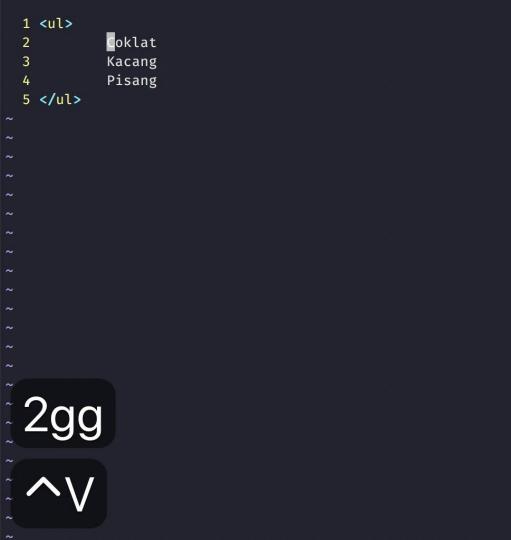

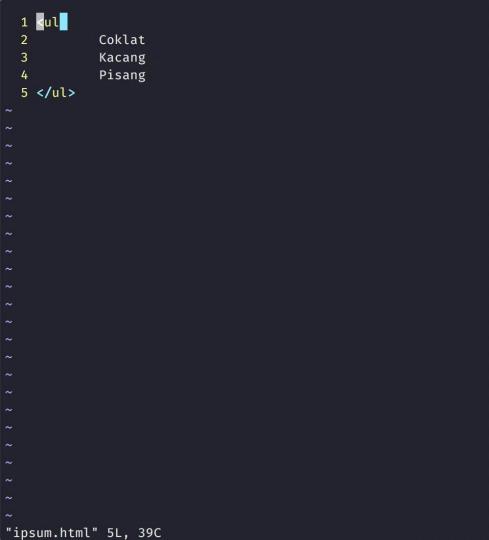

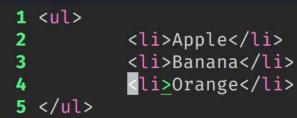

30 fewer lines; before #31 14:37:58

# Useful Navigation

## Navigating

| f + <char></char> | Inline search next for <char> with pointer at <char></char></char>         |
|-------------------|----------------------------------------------------------------------------|
| F + <char></char> | Inline search previous for <char> with pointer at <char></char></char>     |
| t + <char></char> | Inline search next for <char> with pointer before <char></char></char>     |
| T + <char></char> | Inline search previous for <char> with pointer before <char></char></char> |
| ctrl + f          | Scroll one page                                                            |
| ctrl + b          | Scroll one page backward                                                   |
| Н                 | Go to [line] from top window, default is first line                        |
| М                 | Go to middle line                                                          |
| L                 | Go to [line] from bottom window, default is last line                      |

1 The quick brown fox jumps over the lazy dog. The quick brown fox jumps over the lazy dog. The quick prown fox jumps over the lazy dog. The quick brown f ox jumps over the lazy dog. The quick brown fox jumps over the lazy dog.

1 line less; before #21 65 seconds ago

 $\sim$  $\sim$  $\sim$ ~ ~ ~ ~ ~ ~ ~  $\sim$ ~ ~ ~ ~ ~ ~ ~  $\sim$ 

1 The quick brown fox jumps over the lazy dog. 2 The quick brown fox jumps over the lazy dog. 3 The quick brown fox jumps over the lazy dog. 4 The quick brown fox jumps over the lazy dog. 5 The quick brown fox jumps over the lazy dog. 6 The quick brown fox jumps over the lazy dog. 7 The quick brown fox jumps over the lazy dog. 8 The quick brown fox jumps over the lazy dog. 9 The quick brown fox jumps over the lazy dog. 10 The quick brown fox jumps over the lazy dog. 11 The quick brown fox jumps over the lazy dog. 12 The quick brown fox jumps over the lazy dog. 13 The quick brown fox jumps over the lazy dog. 14 The quick brown fox jumps over the lazy dog. 15 The quick brown fox jumps over the lazy dog. 16 The quick brown fox jumps over the lazy dog. 17 The quick brown fox jumps over the lazy dog. 18 The quick brown fox jumps over the lazy dog. 19 The quick brown fox jumps over the lazy dog. 20 The quick brown fox jumps over the lazy dog. 21 The quick brown fox jumps over the lazy dog. 22 The quick brown fox jumps over the lazy dog. 23 The quick brown fox jumps over the lazy dog.

## **Split Management**

| ctrl + w _ | Max height current split             |
|------------|--------------------------------------|
| ctrl + w   | Max width current split              |
| ctrl + w = | Normalize split                      |
| ctrl + w o | Close all split except current split |
| ctrl + w T | Convert split to tab                 |

1 he quick brown fox jumps over the lazy dog. 2 The quick brown fox jumps over the lazy dog. 3 The quick brown fox jumps over the lazy dog. 4 The quick brown fox jumps over the lazy dog. 5 The quick brown fox jumps over the lazy dog. 6 The quick brown fox jumps over the lazy dog. 7 The quick brown fox jumps over the lazy dog. 8 The quick brown fox jumps over the lazy dog. 9 The quick brown fox jumps over the lazy dog. 10 The quick brown fox jumps over the lazy dog. 11 The quick brown fox jumps over the lazy dog. 12 The quick brown fox jumps over the lazy dog. 13 The quick brown fox jumps over the lazy dog. 14 The quick brown fox jumps over the lazy dog. 15 The quick brown fox jumps over the lazy dog. 16 The quick brown fox jumps over the lazy dog. 17 The quick brown fox jumps over the lazy dog. 18 The quick brown fox jumps over the lazy dog. 19 The quick brown fox jumps over the lazy dog. 20 The quick brown fox jumps over the lazy dog. 21 The quick brown fox jumps over the lazy dog. 22 The quick brown fox jumps over the lazy dog. 23 The quick brown fox jumps over the lazy dog. 24 The quick brown fox jumps over the lazy dog. 25 The quick brown fox jumps over the lazy dog. 26 The quick brown fox jumps over the lazy dog. 27 The quick brown fox jumps over the lazy dog. 28 The quick brown fox jumps over the lazy dog. 29 The quick brown fox jumps over the lazy dog. 30 The quick brown fox jumps over the lazy dog.

"play.txt" 30L, 1350C

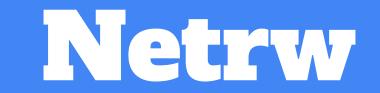

#### What is it?

"NerdTree is a project drawer, netrw is a split explorer"

http://vimcasts.org/blog/2013/01/oil-and-vinegar-split-windows-and-project-drawer/

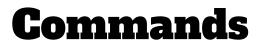

| :Explore  | Open netrw                     |
|-----------|--------------------------------|
| :Vexplore | Open netrw in vertical split   |
| :Sexplore | Open netrw in horizontal split |

#### **NERDTree's Flavour**

" NERDTree's flavour let g:netrw\_banner = 0 let g:netrw\_liststyle = 3 let g:netrw\_browse\_split = 4 let g:netrw\_altv = 1 let g:netrw\_winsize = 15 🛑 😑 🛑 🔄 Default — /Users/quipperindonesia/Code/play/vanillavim

~/Code/play/vanillavim

#### ruby-2.4.1[2:01:45]

# File Search

## **Recursive Completer**

:set path+=\*\*
:set wildmode=longest:full,full
:set wildignore+=\*\*/node\_modules/\*\*,\*\*/public/\*\*

🛛 🔀 Default — /Users/quipperindonesia/Code/play/vanillavim

#### VIM - Vi IMproved

version 8.1.2200 by Bram Moolenaar et al. Vim is open source and freely distributable

Sponsor Vim development! :help sponsor<Enter> for information type

:q<Enter> type type type

1

~ ~ ~ ~

~ ~

~

~

~ ~

~

~ ~

~

~

~ ~ ~

to exit :help<Enter> or <F1> for on-line help :help version8<Enter> for version info

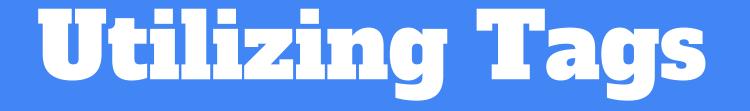

#### **Vim Complete Module**

#### 'complete' 'cpt'

string (default: ".,w,b,u,t,i")
local to buffer
{not in Vi}

This option specifies how keyword completion ins-completion works when CTRL-P or CTRL-N are used. It is also used for whole-line completion i\_CTRL-X\_CTRL-L. It indicates the type of completion and the places to scan. It is a comma separated list of flags:

- . scan the current buffer ('wrapscan' is ignored)
- w scan buffers from other windows
- b scan other loaded buffers that are in the buffer list
- u scan the unloaded buffers that are in the buffer list
- U scan the buffers that are not in the buffer list
- k scan the files given with the 'dictionary' option
- kspell use the currently active spell checking spell

#### :set cpt=k/usr/dict/\*,k~/spanish

- s scan the files given with the 'thesaurus' option
- s{tsr} scan the file {tsr}. Several "s" flags can be given, patterns are valid too.
- i scan current and included files
- d scan current and included files for defined name or macro i\_CTRL-X\_CTRL-D
- ] tag completion
- t same as "]"

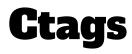

brew install ctags
alias ctags="`brew --prefix`/bin/ctags"
# ruby example
ctags -R --languages=ruby --exclude=.git --exclude=log .

| Ctrl + ]   | Open method definition                        |
|------------|-----------------------------------------------|
| ctrl + w ] | Open method definition<br>in horizontal split |
| ctrl + t   | Back to method call                           |

Default — /Users/quipperindonesia/Code/play/frab

🕴 master 🔰 vimvanilla ~/Code/play/frab

\*note: in ruby not all definitions are  ${}^{\sf J}$ supported by ctags out of the box

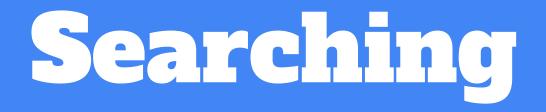

### **Introduce Ag**

:set grepprg=ag\ --nogroup\ --nocolor :command -nargs=+ -complete=file -bar Ag silent! grep! <args>|cwindow|redraw! :nnoremap K :grep! "\b<C-R><C-W>\b"<CR>:cw<CR> 🛑 😑 💿 🔁 Default — /Users/quipperindonesia/Code/play/vanillavim

~/Code/play/vanillavim cp lorem.html lorem-copy.html

Ср

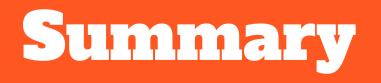

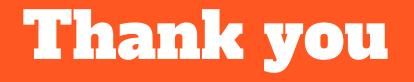